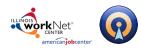

## **Table of Contents**

| Getting Started               |   |
|-------------------------------|---|
| Logging Into Illinois workNet | 3 |
| Creating a New Resume         | 4 |
| Three Ways to Build a Resume  | 5 |
| Start from Scratch            | 5 |
| Browse Section Sets           | 7 |
| Browse Samples                | 9 |
| Working with Sections         |   |
| The Resume Header             |   |
| Experience Sections           |   |
| To Add/Delete New Section     |   |
| Reordering Sections           |   |
| Editing Sections              |   |
| Editing Tools                 |   |
| Styling Your Resume           |   |
| The Styling Palette           |   |
| Formatting Your Header        |   |
| Document Tools                |   |
| Resume Tips                   |   |
| Resume Samples                |   |
| Section Instructions          |   |
| Section Examples              |   |
| Action Verbs                  |   |
| Explore Careers               |   |
| Document Toolbar              |   |

#### Page 1 of 24

This workforce product was funded by a grant awarded by the U.S. Department of Labor's Employment and Training Administration. The product was created by the grantee and does not necessarily reflect the official position of the U.S. Department of Labor. The Department of Labor makes no guarantees, warranties, or assurances of any kind, express or implied, with respect to such information, including any information on linked sites and including, but not limited to, accuracy of the information or its completeness, timeliness, usefulness, adequacy, continued availability, or ownership. This product is copyrighted by the institution that created it. Internal use by an organization and/or personal use by an individual for non-commercial purposes is permissible. All other uses require the prior authorization of the copyright owner.

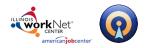

#### Illinois workNet Resume Builder – Resume Help

## March 28, 2017 v3

Powered by Optimal Resume

| Post-production Tools    | 23  |
|--------------------------|-----|
| Editing your Resume      | 23  |
| Sharing your Resume      | 23  |
| Create an OptimalWebsite | .24 |
| Questions?               | .24 |
| Technical Support        | 24  |

#### Page 2 of 24

This workforce product was funded by a grant awarded by the U.S. Department of Labor's Employment and Training Administration. The product was created by the grantee and does not necessarily reflect the official position of the U.S. Department of Labor. The Department of Labor makes no guarantees, warranties, or assurances of any kind, express or implied, with respect to such information, including any information on linked sites and including, but not limited to, accuracy of the information or its completeness, timeliness, usefulness, adequacy, continued availability, or ownership. This product is copyrighted by the institution that created it. Internal use by an organization and/or personal use by an individual for non-commercial purposes is permissible. All other uses require the prior authorization of the copyright owner.

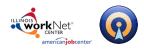

# **Getting Started**

## Logging Into Illinois workNet

1. Go to <u>www.illinoisworknet.com</u> and click "Login" in the header.

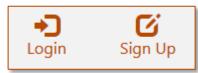

2. Login with your username and password. Using the My Dashboard menu select "Resumes" or click on My Dashboard and then select the "Resume Builder" option.

|                                                                                                    | nt My Dashboard - ☑ |                                                                                                    |
|----------------------------------------------------------------------------------------------------|---------------------|----------------------------------------------------------------------------------------------------|
| Illinois workNet <sup>®</sup><br>Login with your Illinois workNet account<br>Don't have one?<br>Learn about account benefits. | Dashboard           | Resume Builder                                                                                                 |
| User name:                                                                                                    | Bookmarks           | Use these tools:<br>• Resume Templates<br>• Cover Letter Templates<br>• Portfolio Builder<br>• Interview Tools |
| Forgot Password? Remember me?:                                                                                                | Resumes             |                                                                                                    |

#### Page 3 of 24

This workforce product was funded by a grant awarded by the U.S. Department of Labor's Employment and Training Administration. The product was created by the grantee and does not necessarily reflect the official position of the U.S. Department of Labor. The Department of Labor makes no guarantees, warranties, or assurances of any kind, express or implied, with respect to such information, including any information on linked sites and including, but not limited to, accuracy of the information or its completeness, timeliness, usefulness, adequacy, continued availability, or ownership. This product is copyrighted by the institution that created it. Internal use by an organization and/or personal use by an individual for non-commercial purposes is permissible. All other uses require the prior authorization of the copyright owner.

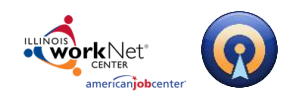

## Creating a New Resume

To begin a new Resume:

1. Click the Create New Resume button in your Document Center.

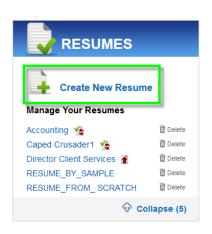

2. **Enter a name** for your resume (names can include any combination of letters, numbers, and spaces) and click **Start Resume**.

| Name this resume                                                                                                    |
|----------------------------------------------------------------------------------------------------|
| New Resume                                                                                                    |
| Upload resume                                                                                                    |
| If you already have a resume, you can upload it here. Note that you can't edit an uploaded resume, but you can submit it to the Review Center. |
| START RESUME O                                                                                                    |

3. Select how you would like to build your resume.

#### Page **4** of **24**

This workforce product was funded by a grant awarded by the U.S. Department of Labor's Employment and Training Administration. The product was created by the grantee and does not necessarily reflect the official position of the U.S. Department of Labor. The Department of Labor makes no guarantees, warranties, or assurances of any kind, express or implied, with respect to such information, including any information on linked sites and including, but not limited to, accuracy of the information or its completeness, timeliness, usefulness, adequacy, continued availability, or ownership. This product is copyrighted by the institution that created it. Internal use by an organization and/or personal use by an individual for non-commercial purposes is permissible. All other uses require the prior authorization of the copyright owner.

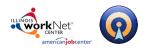

## Three Ways to Build a Resume

There are three options you can use to build a resume.

**Note:** Depending upon your institution's settings you may or may not see all three options. Some institutions may have disabled one or two options.

#### Start from Scratch

This method will essentially load a blank page (with the exception of the header information being pulled from your profile and automatically pre-loaded) and the user will have to insert section titles and content.

To Start from Scratch:

1. Click the **Continue** Button on the **Start From Scratch** box.

| - | Start From Scratch                                         |
|---|------------------------------------------------------------|
|   | Start adding sections and create your resume from scratch. |
|   | David E. Marray<br>Urbibares for Faces C 4000<br>Articlet  |
| 2 |                                                            |
|   |                                                            |
|   |                                                            |
|   | CONTINUE                                                   |

2. Your document will open in a default style. Since the system is not copying a sample, it will need to know what font to use, how to format the header, margins, spacing, etc. Your institution will have designated a *default* style. You will be free to change these settings and we will discuss this in the **Styling Your Resume** section on page 17.

| ename | Clone          | 🚖 Review Center | 0 ResumeGPS | 🔋 Download | Share Stare | Service Print Preview | 📋 To Do | 📕 Switch Resum      |
|-------|----------------|-----------------|-------------|------------|-------------|-----------------------|---------|---------------------|
| .75*  | 3              |                 |             |            |             |                       | ₿.75*   |                     |
|       |                |                 |             |            |             |                       |         | DOCUME              |
|       |                |                 | Bruce V     | Javao      |             |                       |         | FORMAT HEAD         |
|       | 12 Wayne Mano  |                 | Didce v     | vayne      |             | 123 123 123           | 4       | FORMAT HEAD         |
|       | Gotham, NY 212 | 134             |             |            | b           | rucewayne@gmail.cor   | m       | SHOW HISTOR         |
|       |                |                 |             |            |             |                       | -       | _                   |
|       |                |                 |             |            |             |                       |         | E SECTION           |
|       |                |                 |             |            |             |                       |         | Add Section         |
|       |                |                 |             |            |             |                       |         | 👗 TOOLS             |
|       |                |                 |             |            |             |                       |         | RESUME TIPS         |
|       |                |                 |             |            |             |                       |         | RESUME SAMPLES      |
|       |                |                 |             |            |             |                       |         | RESUME VIDEO TUTO   |
|       |                |                 |             |            |             |                       |         | SECTION INSTRUCTION |
|       |                |                 |             |            |             |                       |         | SECTION EXAMPLES    |
|       |                |                 |             |            |             |                       |         |                     |

#### Page **5** of **24**

This workforce product was funded by a grant awarded by the U.S. Department of Labor's Employment and Training Administration. The product was created by the grantee and does not necessarily reflect the official position of the U.S. Department of Labor. The Department of Labor makes no guarantees, warranties, or assurances of any kind, express or implied, with respect to such information, including any information on linked sites and including, but not limited to, accuracy of the information or its completeness, timeliness, usefulness, adequacy, continued availability, or ownership. This product is copyrighted by the institution that created it. Internal use by an organization and/or personal use by an individual for non-commercial purposes is permissible. All other uses require the prior authorization of the copyright owner.

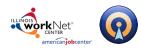

3. Click the **Add Section** button located in the **Sections** box on the right side of the screen.

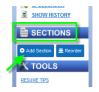

There are three types of sections:

a. **General Section** - A general section contains a section title (e.g. 'RELATED COURSEWORK', 'HONORS AND AWARDS') and room to add a description. You might use this kind of section for, among others, a profile, skills, or honors and awards section.

| Section Name                          | ]                                   |
|---------------------------------------|-------------------------------------|
| B I ∐ abs   41 -   ⊟   ∞0   Ⅲ   *) (* | Examples A Action Verbs 🖉 Infobytes |
| SAVE                                  | or Cancel                           |

 b. Experience Section – Add an experience section to display your relevant work experience. The experience section will contain a section title, employer information and room to discuss your job responsibilities and accomplishments. You can also add additional employers and jobs to the section.

| Section name                                 |                   |            |                |           |
|----------------------------------------------|-------------------|------------|----------------|-----------|
|                                              |                   |            |                |           |
|                                              |                   |            |                |           |
| Employer name                                | Employer Location | Dat        | e range        |           |
|                                              |                   |            | -              |           |
|                                              | JL                |            |                |           |
| Employer URL (Optional)                      |                   |            |                |           |
|                                              |                   |            |                |           |
| Show company description                     |                   |            |                |           |
| <ul> <li>Show company description</li> </ul> |                   |            |                |           |
|                                              |                   |            |                |           |
| Job Title                                    |                   |            |                |           |
|                                              |                   |            |                |           |
|                                              |                   | Examples   | A Action Verbs | @ Infoby  |
| B I ∐ abs   44 •   ⊞   0                     | 8 III - 1 (=      | = Examples | A Action Verbs | ar intody |
|                                              |                   |            |                |           |
|                                              |                   |            |                |           |
|                                              | SAVE or Cancel    |            |                |           |
|                                              |                   |            |                |           |

c. Hybrid Section – A hybrid section contains a section title, organization name and date range, and a text field for additional information. You may want to use a hybrid section if you have gone to multiple educational institutions or want to discuss how you have gained skills through non-work-related activities, like clubs or associations

| Hybrid section name                  |            |                 |              |
|--------------------------------------|------------|-----------------|--------------|
| Organization name                    | Date       | e range         |              |
| B I ∐ abe   4. •   ⊞   ∞   ⊞   17 (* | Examples 🗄 | A  Action Verbs | Ø In fobytes |
| SAVE or Cancel                       |            |                 |              |

Page 6 of 24

This workforce product was funded by a grant awarded by the U.S. Department of Labor's Employment and Training Administration. The product was created by the grantee and does not necessarily reflect the official position of the U.S. Department of Labor. The Department of Labor makes no guarantees, warranties, or assurances of any kind, express or implied, with respect to such information, including any information on linked sites and including, but not limited to, accuracy of the information or its completeness, timeliness, usefulness, adequacy, continued availability, or ownership. This product is copyrighted by the institution that created it. Internal use by an organization and/or personal use by an individual for non-commercial purposes is permissible. All other uses require the prior authorization of the copyright owner.

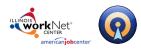

4. Select the appropriate section type and click Select.

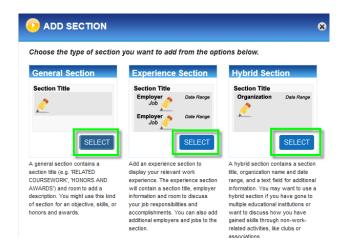

5. Repeat this for each section you want to add to your document.

#### **Browse Section Sets**

This method is essentially an outline and allows you to choose from a selection of Resume Types that have associated with them suggested Section Titles called **Section Sets**.

To Browse Section Titles:

1. Click the Continue Button on the Browse Section Sets box.

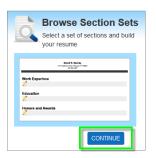

#### Page 7 of 24

This workforce product was funded by a grant awarded by the U.S. Department of Labor's Employment and Training Administration. The product was created by the grantee and does not necessarily reflect the official position of the U.S. Department of Labor. The Department of Labor makes no guarantees, warranties, or assurances of any kind, express or implied, with respect to such information, including any information on linked sites and including, but not limited to, accuracy of the information or its completeness, timeliness, usefulness, adequacy, continued availability, or ownership. This product is copyrighted by the institution that created it. Internal use by an organization and/or personal use by an individual for non-commercial purposes is permissible. All other uses require the prior authorization of the copyright owner.

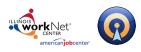

- Powered by Optimal Resume
- Select a Resume Category and Resume Type to see the suggested list of Resume Sections (Section Set). Once you have found the desired Section Set click the Continue button.

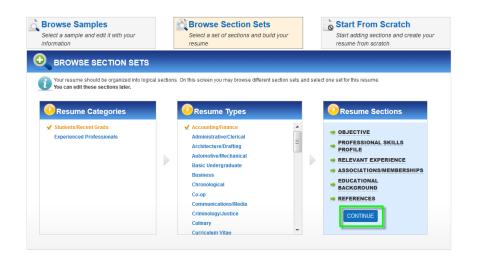

- 3. Your document will open in a default style with the aforementioned sections pre-loaded for you. Since the program is not copying a sample, it will need to know what font to use, how to format the header, margins, spacing, etc. Your institution will have designated a *default* style.
- 4. Click each section to open the inline editing feature and enter your content, formatting the text using the formatting toolbar if desired, and then click **Save** to exit the editor.
- 5. Repeat this for each section.

| Bruce Wayne<br>2:3 123 123 123<br>brucewayne Manor Drive<br>dollam, HY 2:23-3<br>Bruce Wayne<br>1:3 123 123 123<br>brucewayne Manor Drive<br>Societon Name<br>Societon Name                                                                    | Bruce Wayne<br>23 Voyne Monor Drive<br>23 123 123<br>Drucewayne (gond Con<br>Drucewayne (gond Con<br>Drucewayne (gond Co                                                                                                    | Bruce Wayne<br>23 123 133<br>brucewayne @gonal.com<br>Bruce Wayne<br>23 123 133<br>brucewayne @gonal.com<br>Bruce Wayne<br>Bruce Wayne                                                                                               | Rename | Clone           | 🚖 Review Center | 0 Resume GPS   | Download      | Share | Service Print Preview | 📋 То Do | 14       | Switch Resume     |      |
|----------------------------------------------------------------------------------------------------|----------------------------------------------------------------------------------------------------|----------------------------------------------------------------------------------------------------|--------|-----------------|-----------------|----------------|---------------|-------|-----------------------|---------|----------|-------------------|------|
| Bruce Wayne<br>23 132 132 132<br>bucewayne dynadia<br>bucewayne dynadia<br>buc                                                                                                    | Bruce Wayne<br>22 123 123 123<br>bucewayne Maror Drive<br>Control New<br>Control New<br>Contr                                                                                                    | Bruce Wayne<br>122 123 123<br>Ducewayne @pail.dc<br>Ducewayne @pail.dc                                                                                                    | .75*   | 3               |                 |                |               |       |                       | 8.75"   |          | DOCUMEN           | T I  |
| Bruce Wayne<br>123 123 123 123<br>Brucewayne Manor Drive<br>23 123 123 123<br>Brucewayne (Mynall.com<br>Sociective<br>Sociective<br>Sociecti | Bruce Wayne<br>12 Voyne Konor Drive<br>23 123 123<br>Drucewayne (ignal.com<br>25 2123 123<br>Drucewayne (ignal.com<br>25 2123 123<br>Drucewayne (ignal.com<br>25 2123 123<br>Drucewayne (ignal.com<br>25 2123 123<br>Drucewayne (ignal.com<br>25 2123 123<br>Drucewayne (ignal.com<br>26 2123 123<br>Drucewayne (ignal.com<br>27 2123 123<br>Drucewayne (ignal.com<br>27 2123 123<br>Drucewayne (ignal.com<br>27 2123 123<br>Drucewayne (ignal.com<br>28 2123 123<br>Drucewayne (ignal.com<br>29 2123 123<br>Drucewayne (ignal.com<br>29 2123 123<br>Drucewayne (ignal.com<br>29 2123 123<br>Drucewayne (ignal.com<br>29 2123 123<br>Drucewayne (ignal.com<br>29 2123 123<br>Drucewayne (ignal.com<br>29 2123 123<br>Drucewayne (ignal.com<br>29 2123 123<br>Drucewayne (ignal.com<br>29 2123 123<br>Drucewayne (ignal.com<br>29 2123 123<br>Drucewayne (ignal.com<br>29 2123 123<br>Drucewayne (ignal.com<br>29 2123 123<br>Drucewayne (ignal.com<br>29 2123 123<br>Drucewayne (ignal.com<br>29 2123 123<br>Drucewayne (ignal.com<br>20 213 123<br>Drucewayne (ignal.com<br>20 213 123<br>Drucewayne (igna                                                                                                    | Brice Wayne<br>23 123 123<br>bucewayne gynal.com<br>24 123 123<br>bucewayne gynal.com<br>SECTIONS<br>SECTIONS<br>SECTION |        |                 |                 |                |               |       |                       |         | 110      | STYLE RESUME      |      |
| 123 123 123 123<br>Ducewayye @gmail.com<br>Scoord Hame<br>Copiedive<br>Ducewayye @gmail.com<br>Scoord Hame<br>Copiedive<br>Ducewayye @gmail.com<br>Scoord Hame<br>Copiedive<br>Ducewayye @gmail.com<br>Scoord Hame<br>Copiedive<br>Ducewayye @gmail.com<br>Scoord Hame<br>Copiedive<br>Ducewayye @gmail.com<br>Ducewayye @gmail.com<br>Ducewaye @gmail.com<br>Ducewaye @gmail.com<br>Du                                                                                                    | L23 123 123<br>buckwayse Manie Drive<br>Comment<br>Section Hame<br>Checktve<br>Section Hame<br>Checktve<br>Section Hame<br>Checktve<br>Reference<br>Reference<br>Reference<br>References<br>References                                                                                                    | 22 123 123         buckwayne@qmail.com         buckwayne@qmail.com                                                                                                    |        |                 |                 | Bruco V        | Vauno         |       |                       | n       |          |                   | в    |
| buchewayve @genal.com                                                                                                    | Duchnik Hr 2 L2 di<br>School Hamme<br>School Hamme<br>School Ham                                                                                                    | Ducewayne @gmd.com     Ducewayne @gmd.com     Ducewayne @gmd.co                                                                                                    |        |                 |                 | bruce v        | vayne         |       | 123 123 123           |         |          |                   |      |
|                                                                                                    | Distribution       Distribution       Distribution <td< td=""><td>Image: Construct Back           Image: Construct Back           <t< td=""><td></td><td>Gotham, NY 2123</td><td>4</td><td></td><td></td><td></td><td></td><td></td><td></td><td>SHOW HISTORY</td><td></td></t<></td></td<> | Image: Construct Back           Image: Construct Back           Image: Construct Back <t< td=""><td></td><td>Gotham, NY 2123</td><td>4</td><td></td><td></td><td></td><td></td><td></td><td></td><td>SHOW HISTORY</td><td></td></t<>                                                                                                    |        | Gotham, NY 2123 | 4               |                |               |       |                       |         |          | SHOW HISTORY      |      |
| Cogective                                                                                                    | Clopective                                                                                                    | Ide - IE   we   ide   we   ide   we   ide   we   ide   we   ide   we   ide   we   ide   we   ide   we   ide   we   ide   we   ide   we   ide   we   ide   we   ide   we   ide   we   ide   we   ide   we   ide   we   ide   we   ide   we   ide   we   ide   we   ide   we   ide   we   ide   we   ide   we   ide   we   we   ide   we   ide   we   ide   we   we   ide   we   ide   we   i                                                                                                    |        |                 |                 |                |               |       |                       | 1       |          | SECTIONS          |      |
| Transmittant State     Transmittant State     TransmittantState     Transmittant State     Transmittant State                                                                                                    | A Adda Martines     A Adda Martines     Add Martines     Add Martines                                                                                                    | Adden Value     Connect     Connect                                                                                                    |        |                 |                 |                |               |       |                       |         |          | Objective         |      |
| B       Z       U       del (A-)       IIII Exercised       A Addition Muchts         IIIII Exercised       IIIIIIIIIIIIIIIIIIIIIIIIIIIIIIIIIIII                                                                                                    | ID       Z       D       del       (del       (del                                                                                                    | Image: Image:                                                                                                    |        | Objective       |                 |                |               |       |                       |         | X        | Professional Ski  |      |
| Add (States Strategy)     Add (States Strategy)     Add (States Strategy)     Add (States Strategy)     Add (States Strategy)     Add (States Strategy)     Add (States Strategy)     Add (States Strategy)     Constant Strates     References     References     References                                                                                                    |                                                                                                    | Add Deter Endergreiz      Add Deter Endergreiz      Add Deter End                                                                                                    |        |                 |                 |                |               |       |                       |         | -        |                   |      |
| Cancel     Cancel                                                                                                    | Constant     Constant                                                                                                    | Lover in a constant of the second second secon                                                                                                    |        | B Z U abe       | 44• ≔ ∞         | iiii ≥9 (~     | III Exam      |       |                       |         | $\sim$   |                   |      |
| Add Table Segurit     Add Table Segurit     PROFESSIONAL SKILLS PROFILE     PROFESSIONAL SKILLS PROFILE     RELEVANT EXPERIENCE     Add Security of the the Restifies     EDUCATIONAL BACKGROUND     REFUGE AND     REFUGE AND                                                                                                    |                                                                                                    | EAVE     F Cannel      PROFESSIONAL SKILLS PROFILE      RELEVANT EXPERIENCE      ASSOCIATIONS/ HE HIBERSHIPS      EDUCATIONAL BACKGROUND      REFERENCES      Content of the state of the state of                                                                                                    |        |                 |                 |                |               | @ in  | fobytes               |         | -        |                   |      |
| PROFESSIONAL SKILLS PROFILE     PROFESSIONAL SKILLS PROFILE     PROFESSIONAL SKILLS PROFILE     RELEVANT EXPERIENCE     ASSOCIATIONS/HENRERSHIPS     EDUCATIONAL BACKGROUND     REFERENCES     REFERENCES                                                                                                    | PROFESSIONAL SKILLS PROFILE PROFESSIONAL SKILLS PROFILE RELEVANT EXPERIENCE Concentrations/HEPBERSHIPS EDUCATIONAL BACKGROUND REFERENCES CONCENTRATIONAL BACKGROUND REFERENCES CONCENTRATIONAL BACKGROUND                                                                                                    | PROFESSIONAL SKILLS PROFILE  RELEVANT EXPERIENCE  ASSOCIATIONS/HEHBERSHIPS EDUCATIONAL BACKGROUND REFERENCES  REFERENCES  CONTRACT AND AND AND AND AND AND AND AND AND AND                                                                                                    |        |                 |                 |                |               |       |                       |         | <u> </u> |                   |      |
| PROFESSIONAL SKILLS PROFILE     Image: State of the second state of the second s                                                                                                    | PROFESSIONAL SKILLS PROFILE  RELEVANT EXPERIENCE  ASSOCIATIONS/HEHBERSHIPS EDUCATIONAL BACKGROUND REFERENCES EDUCATIONAL BACKGROUND ESTIMATION ESTIMATION                                                                                                    | PROFESSIONAL SKILLS PROFILE  RELEVANT EXPERIENCE  ASSOCIATIONS/HEMBERSHIPS EDUCATIONAL BACKGROUND REFFRENCES  REFINENCES                                                                                                    |        |                 |                 | SAVE or C      | ancel         |       |                       |         | -        |                   |      |
| RELEVANT EXPERIENCE  ASSOCIATIONS/ HEHBERSHIPS EDUCATIONS/ HEHBERSHIPS EDUCATIONAL BACKGROUND REFERENCES BESINE VISIO BESINE VISIO BESINE                                                                                                    | RELEVANT EXPERIENCE  ASSOCIATIONS/HEHBERSHIPS  EDUCATIONAL BACKGROUND  REFERENCES  CCTORE BACKGROUND  REFERENCES  CCTORE BAC                                                                                                    | RELEVANT EXPERIENCE ASSOCIATIONS/HEHBIRSHIPS EDUCATIONAL BACKGROUND REFERENCES REFERENCES                                                                                                    |        |                 |                 |                |               |       |                       |         | <b>O</b> | Educational Back. |      |
| ASSOCIATIONS/HEHBERSHIPS EDUCATIONAL BACKGROUND EDUCATIONAL BACKGROUND EDUCATIONAL BACKGROUND BESIAME VISION TUTORI<br>REFERENCES BESIAME VISION TUTORI<br>BESIAME VISION TUTORI<br>BESIAME VISION TUTORI VISION TUTORI<br>BESIAME VISION TUTORI VISION TUTORI<br>BESIAME VISION TUTORI<br>BESIAME VISION TUTORI VISION TUTORI VISION TUTORI<br>BESIAME VISION TUTORI VISION TUTORI<br>BESIAME VISION TUTORI VISION TUTORI VISION TUTORI VISION TUTORI VISION TUTORI VISION TUTORI VISIONA                                                                                                    | Associations/HEHBERSHIPS DECATIONAL BACKGROUND REFERENCES BECOME DATES                                                                                                    | Associations/HEHBRESHIPS<br>EDUCATIONAL BACKGROUND<br>REFERENCES<br>REFERENCES                                                                                                    |        |                 |                 | PROFESSIONAL S | KILLS PROFILE |       |                       |         | 0        | References        |      |
| ASSOCIATIONS/HEHBERSHIPS DEGMA EMPLSION<br>EDUCATIONAL BACKGROUND DEGMA EMPLSIO<br>REFERENCES BESINE TOPS<br>BECOM INTERNET                                                                                                    | Associations/HEHBERSHIPS DECATIONAL BACKGROUND REFERENCES BECOME DATES                                                                                                    | Associations/HEHBRESHIPS<br>EDUCATIONAL BACKGROUND<br>REFERENCES<br>REFERENCES                                                                                                    |        |                 |                 | RELEVANT E     | XPERTENCE     |       |                       |         | 0.44     | Id Section 🖉 Re   | oute |
| CASSOLIA IUMS / NETMICISTUS     EDUCATIONAL BACKGROUND     EDUCATIONAL BACKGROUND     REFERENCES     REFERENCES     SACODAL INTERNATION     SACODAL INTERNATION                                                                                                    | CASOCIALIUMS (INFORMENSIUS     EDUCATIONAL BACKGROUND     EDUCATIONAL BACKGROUND     REFERENCES     SECTION INFORMATION     SECTION INFORMATION     SECTION INFORMATION                                                                                                    | REFERENCES  EDUCATIONAL BACKGROUND  EBUCATIONAL BACKGROUND  REFERENCES  BECTION UNDER THOMAS  ACTION VIEWERS  ACTION VIEWERS  CONTINUENDER                                                                                                    |        |                 |                 |                |               |       |                       |         |          |                   |      |
| EDUCATIONAL BACKGROUND RESUME SAMPLES REFERENCES REFERENCES SECTION EXAMPLES                                                                                                    | EDUCATIONAL BACKGROUND PERMATS<br>REFERENCES SECTION LIMITALIZATION SECTION LIMITALIZATION SECTION LIMITALIZATION SECTION LIMITALIZATION VIENNE SECTION LIMITALIZATION VIENNE VIENNE VIENNE VIE                                                                                                    | EDUCATIONAL BACKGROUND REBARD REPARTS<br>REFIRENCES SECTION EARLING ANTICALINATION<br>SECTION EARLING SECTION EARLING<br>ACTION EARLING<br>ACTION EARLING<br>ACTION EARLING                                                                                                    |        |                 |                 | Associations/  | MEMBERSHIPS   |       |                       |         |          | TOOLS             |      |
| REFERENCES BERNAL VIDEO TUTOR<br>BECTOR INTERACTOR<br>BECTOR INTERACTOR                                                                                                    | REFIRENCES BECIDIN EARPLES<br>SECTION EARPLES<br>SECTION EARPLES                                                                                                    | REFERENCES BECONK HARMACTION VIDEO TUTORIA<br>BECTION VIETA VIDEO TUTORIA<br>BECTION VIETABLES<br>ACTION VIETABLES                                                                                                    |        |                 |                 |                |               |       |                       |         |          |                   |      |
| REFERENCES SECTION INSTRUCTION<br>SECTION DAMPLES                                                                                                    | REFERENCES BECODE NUMBER<br>BECODE NUMBER<br>BECODE NUMBER<br>ACTION VIEWS                                                                                                    | REFERENCES BECTRON LEVANDEL                                                                                                    |        |                 |                 | EDUCATIONAL I  | BACKGROUND    |       |                       |         |          |                   |      |
| SECTION EXAMPLES                                                                                                    | ACTION VERAS                                                                                                    | BECTION TOTAL TOTAL T                                                                                                    |        |                 |                 | Deres          |               |       |                       |         |          |                   |      |
|                                                                                                    | ACTION VERBE                                                                                                    | ACTION VERBS                                                                                                    |        |                 |                 | REFERE         | NCES          |       |                       |         |          |                   | NS   |
| ACTION VERBS                                                                                                    |                                                                                                    |                                                                                                    |        |                 |                 |                |               |       |                       |         | SEC      | TION EXAMPLES     |      |
|                                                                                                    |                                                                                                    | EXPLORE CAREERS 995                                                                                                    |        |                 |                 |                |               |       |                       |         | ACTI     | ON VERBS          |      |

#### Page 8 of 24

This workforce product was funded by a grant awarded by the U.S. Department of Labor's Employment and Training Administration. The product was created by the grantee and does not necessarily reflect the official position of the U.S. Department of Labor. The Department of Labor makes no guarantees, warranties, or assurances of any kind, express or implied, with respect to such information, including any information on linked sites and including, but not limited to, accuracy of the information or its completeness, timeliness, usefulness, adequacy, continued availability, or ownership. This product is copyrighted by the institution that created it. Internal use by an organization and/or personal use by an individual for non-commercial purposes is permissible. All other uses require the prior authorization of the copyright owner.

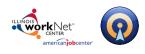

## Browse Samples

This method starts with a complete document, with appropriate but fictitious content, from which you work backwards, editing and replacing content, to reflect your own background.

#### To Browse Samples:

- 1. Click the **Continue** Button on the **Browse Samples** box.
- Select a sample and edit it with your information

**Browse Samples** 

- 2. Select an appropriate **Category** (Job Family) and **Experience Level** that match your background. This displays samples for a variety of occupations within that Category/Job Family and Experience Level.
- 3. Note also the **Top 5 Tips For Writing Best-In-Class Resumes** section on the right side of the page. As the name suggests, this contains valuable tips for improving your resume, including a list of keywords or tags you can include in your resume.

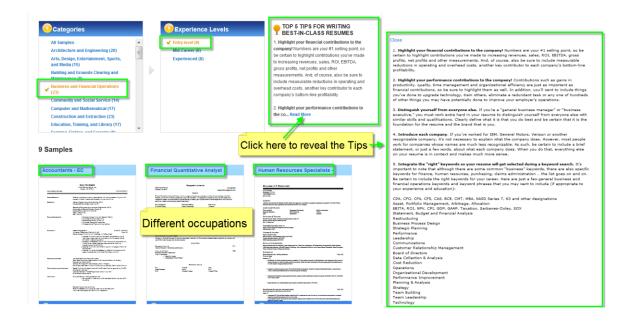

#### Page 9 of 24

This workforce product was funded by a grant awarded by the U.S. Department of Labor's Employment and Training Administration. The product was created by the grantee and does not necessarily reflect the official position of the U.S. Department of Labor. The Department of Labor makes no guarantees, warranties, or assurances of any kind, express or implied, with respect to such information, including any information on linked sites and including, but not limited to, accuracy of the information or its completeness, timeliness, usefulness, adequacy, continued availability, or ownership. This product is copyrighted by the institution that created it. Internal use by an organization and/or personal use by an individual for non-commercial purposes is permissible. All other uses require the prior authorization of the copyright owner.

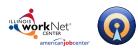

- Powered by Optimal Resume
- 4. Click on a sample to magnify the view and examine the sample. If you like it, click the **Use This Sample** button (otherwise click the X to close the view and select another to examine).

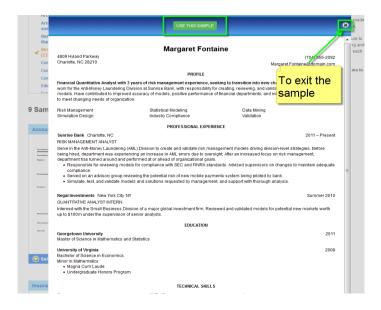

5. After selecting a sample, click each section to open the inline editing feature and enter your content, formatting the text using the formatting toolbar if desired and then click **Save** to exit the editor.

| Rename | 📑 Clone 🔄 Review Co                                    | enter 🧕 ResumeGPS                                                       | Download                                  | Share Share | Service Print Preview             | D To Do | <b>1 1 1</b> | Switch Resumes     |
|--------|--------------------------------------------------------|-------------------------------------------------------------------------|-------------------------------------------|-------------|-----------------------------------|---------|--------------|--------------------|
|        | 1.0°8                                                  |                                                                         |                                           |             | 81                                | .0*     | _            |                    |
|        |                                                        |                                                                         |                                           |             |                                   |         |              | DOCUMENT           |
|        |                                                        |                                                                         |                                           |             |                                   |         | 111e s       | TYLE RESUME        |
|        |                                                        |                                                                         |                                           |             |                                   |         |              | ORMAT HEADER       |
|        | r                                                      |                                                                         |                                           |             |                                   |         |              | PELLCHECK          |
|        |                                                        | Bruce Wa                                                                | yne                                       |             |                                   |         | <u>s</u> s   | HOW HISTORY        |
|        | 12 Wayne Manor Drive<br>Gotham, NY 21234               |                                                                         |                                           |             | 123 123 1234                      |         | Et e         | ECTIONS            |
|        | Southann, Ter Elect                                    |                                                                         |                                           | bruce       | wayne@gmail.com                   |         |              |                    |
|        | Section Name                                           |                                                                         |                                           |             |                                   |         | (1) P        | ROFILE             |
|        | PROFILE                                                |                                                                         |                                           |             |                                   |         | 2 P          | ROFESSIONAL EX     |
|        |                                                        |                                                                         |                                           |             |                                   |         | + Ad         | Id/Delete Employer |
|        | B I U abs /4                                           | - <b>(*)</b>                                                            | 🔚 Example                                 | s A Action  | verbs dP Infobytes                |         | 3 E          | DUCATION           |
|        | Financial Quantitative A                               | nalyst with 3 years of risk ma                                          | nagement expe                             | rience, see | king to                           |         | + Ad         | id/Delete Organiza |
|        | transition into new chall<br>Suprise Bank, with respon | enges in the field. Presently v<br>sibility for creating, reviewing, ar | rork for the Anti-N<br>nd validating risk | foney Laund | ering Division at<br>models. Have |         |              | ECHNICAL SKILLS    |
|        | contributed to improved ac                             | curacy of models, positive perfor                                       | rmance of financi                         |             |                                   |         |              |                    |
|        | to design new models to n                              | neet changing needs of organiza                                         | tion.                                     |             |                                   |         | 🗢 Add        | Section 🕿 Reor     |
|        | Risk Management                                        | Statistical Modeling                                                    |                                           | Mining      |                                   |         | ×т           | TOOLS              |
|        | Simulation Design                                      | Industry Compliance                                                     | Valid                                     | ation       |                                   |         | _            |                    |
|        |                                                        |                                                                         |                                           |             |                                   |         | RESUM        |                    |
|        |                                                        | SAVE or Caper                                                           |                                           |             |                                   |         |              | AE SAMPLES         |
|        |                                                        | SAVE                                                                    |                                           |             |                                   |         |              | IE VIDEO TUTORIA   |
|        |                                                        |                                                                         |                                           |             |                                   |         |              | ON INSTRUCTIONS    |
|        |                                                        | PROFESSIONAL EX                                                         | PERIENCE                                  |             |                                   |         |              | ON EXAMPLES        |
|        | Sunrise Bank Charlotte, N<br>RISK MANAGEMENT ANA       |                                                                         |                                           |             | 2011 – Present                    |         |              | N VERBS            |
|        |                                                        |                                                                         |                                           |             |                                   |         |              | RE CAREERS 998     |

#### Page 10 of 24

This workforce product was funded by a grant awarded by the U.S. Department of Labor's Employment and Training Administration. The product was created by the grantee and does not necessarily reflect the official position of the U.S. Department of Labor. The Department of Labor makes no guarantees, warranties, or assurances of any kind, express or implied, with respect to such information, including any information on linked sites and including, but not limited to, accuracy of the information or its completeness, timeliness, usefulness, adequacy, continued availability, or ownership. This product is copyrighted by the institution that created it. Internal use by an organization and/or personal use by an individual for non-commercial purposes is permissible. All other uses require the prior authorization of the copyright owner.

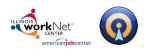

# Working with Sections

## The Resume Header

The **Header** is the top section of your resume that contains your contact information. If you already filled out your contact information when you registered for an OptimalResume account, the header will automatically contain that data.

You can modify or edit your header information by clicking on the desired field (phone number, address, name, etc). Once you're finished editing, click **Save** to save your work. When editing a field in the header, you also have the option to remove the field by clicking the **Remove** button.

| 📝 Renam | e 📑 Clone 📚 Review Center                | 🧿 ResumeGPS 👔 Downlo                         | ad 🧲 Share 🔍 Print Prev    | riew 📋 To Do 🗾 Switch Resumes         |
|---------|------------------------------------------|----------------------------------------------|----------------------------|---------------------------------------|
|         | 1.0* 🗟                                   |                                              |                            | ₿1.0°                                 |
| 1.0"    |                                          |                                              |                            | DOCUMENT                              |
| - W     |                                          | Bruce Wayne                                  |                            | SHOW HISTORY                          |
|         | 12 Wayne Manor Drive<br>Gotham, NY 21234 |                                              | HOME PHONE<br>123 123 1234 |                                       |
|         |                                          | SAVE                                         |                            | Remove the field entirely by clicking |
|         | Einancial Quantitativo Analys            | PROFILE<br>t with 3 years of risk management |                            | here 🔋                                |

For additional options, click **Format Header** in the right-hand toolbar. For more details on the **Format Header** tool see page **18**.

#### Page 11 of 24

This workforce product was funded by a grant awarded by the U.S. Department of Labor's Employment and Training Administration. The product was created by the grantee and does not necessarily reflect the official position of the U.S. Department of Labor. The Department of Labor makes no guarantees, warranties, or assurances of any kind, express or implied, with respect to such information, including any information on linked sites and including, but not limited to, accuracy of the information or its completeness, timeliness, usefulness, adequacy, continued availability, or ownership. This product is copyrighted by the institution that created it. Internal use by an organization and/or personal use by an individual for non-commercial purposes is permissible. All other uses require the prior authorization of the copyright owner.

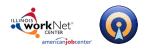

## **Experience Sections**

Experience sections organize your Employers, Jobs, Locations, and Date Ranges.

#### To Add/Delete an Employer/Job:

To add an employer to an experience section, or to add a job to an employer, click the  $\pm$ Add/Delete Employer/Job link under the experience section with which you are working in the Sections box in right-hand toolbar.

| 3                                                                                                    |                                                                                                    | 81.0                                                                                                    | ·                                                                                                    |
|----------------------------------------------------------------------------------------------------|----------------------------------------------------------------------------------------------------|----------------------------------------------------------------------------------------------------|----------------------------------------------------------------------------------------------------|
| 12 Wayne Manor Drive<br>Gotham, NY 21234                                                                                                    | Bruce Wayr                                                                                                    | 123 123 1234<br>brucewayne@gmail.com                                                                                                    | DOCUMENT<br>STYLE RESUME<br>FORMAT HEADER<br>SPELICHECK<br>SHOW HISTORY<br>ESECTIONS<br>PROFILE                                             |
| into new challenges in the<br>with responsibility for creatin                                                                                                    | field. Presently work for the Anti-I<br>g, reviewing, and validating risk mar<br>s, positive performance of financial d                                                             | ment experience, seeking to transition<br>Wore, Launderng Dorsion at Summes Bank,<br>Iagement models. Have contributed to<br>lepartments, and initiatives to design new<br>Data Mining<br>Validation                                                                 | PROFESSIONAL EXP@     Add/Delete Employer /Job     EDUCATION     Add/Delete Organization     Add/Delete Organization     TECHNICAL SkillLS  |
| Sunrise Bank Charlotte, NO<br>RISK MANAGEMENT ANAL                                                                                                    |                                                                                                    | 2011 – Present                                                                                                    | • Add Section 🚊 Reorder                                                                                                    |
| division-level strategies. Befo<br>oversight. After an increased<br>ahead of organizational goals<br>• Responsible for reviewin<br>on changes to maintain<br>• Served on an advisory g<br>by bank. | re being hired, department was exp<br>focus on risk management, departr<br>s.<br>g models for compliance with SEC<br>adequate compliance.<br>roup reviewing the potential risk of r | d validate risk management models driving<br>eriencing an increase in AML errors due to<br>erient has turned anound and performed at or<br>and FINRA standards. Advised supervisors<br>new mobile payments system being piloted<br>d by management, and support with | RESUME TIPS<br>RESUME SAMPLES<br>RESUME VIDEO TUTORIALS<br>SECTION INSTRUCTIONS<br>SECTION FEAMPLES<br>ACTION VERBS<br>EXPLORE CAREERS **** |

This will display a window that makes it easy to modify your experience section.

- Click the **Add Employer** button to add another employer to the section.
- Click the Add Job at this Employer link beside each employer to add another job at that • given employer.

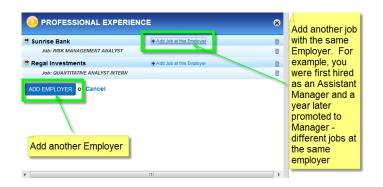

#### Page **12** of **24**

This workforce product was funded by a grant awarded by the U.S. Department of Labor's Employment and Training Administration. The product was created by the grantee and does not necessarily reflect the official position of the U.S. Department of Labor. The Department of Labor makes no guarantees, warranties, or assurances of any kind, express or implied, with respect to such information, including any information on linked sites and including, but not limited to, accuracy of the information or its completeness, timeliness, usefulness, adequacy, continued availability, or ownership. This product is copyrighted by the institution that created it. Internal use by an organization and/or personal use by an individual for non-commercial purposes is permissible. All other uses require the prior authorization of the copyright owner.

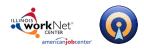

When you add a new **Job** to the same employer you will be asked only for the Job Title, Job Location and Date Range.

| Job Title 🕜            | Job location (?  | Date range 🕜                        |
|------------------------|------------------|-------------------------------------|
| B I ∐ abe A <u>4</u> - | <b>∷ ∞ ⊞ י</b> ભ | Examples A Action Verbs Ø Infobytes |
|                        | SAVE or Cancel   |                                     |

When you add a new **Employer**, you will need to enter the Employer Name, Job Title, Employer Location and Date Range.

| Employer name                      | Employer Locati | on        | Date     | e range        |              |
|------------------------------------|-----------------|-----------|----------|----------------|--------------|
| Employer URL (Optional)            |                 |           |          |                |              |
| • Show company description         |                 |           |          |                |              |
| Job Title                          |                 |           |          |                |              |
| B <i>I</i> ∐ abe <u>44</u> - ∷≣ ca | ) 🔳 🔊 (°        |           | Examples | A Action Verbs | 🖉 In fobytes |
|                                    |                 |           |          |                |              |
|                                    | SAVE            | or Cancel |          |                |              |

New Employers are placed by default at the bottom of your list of Employers. New Jobs will also be placed at the bottom of the list of Jobs at that Employer.

**Note:** You can use the **Reorder** button in the SECTIONS box to drag and rop the newset jobs/employers to the top of the list or to rearrange your jobs, employers, and sections into any desired order. For more information on the **Reorder** button see page 15.

#### Page 13 of 24

This workforce product was funded by a grant awarded by the U.S. Department of Labor's Employment and Training Administration. The product was created by the grantee and does not necessarily reflect the official position of the U.S. Department of Labor. The Department of Labor makes no guarantees, warranties, or assurances of any kind, express or implied, with respect to such information, including any information on linked sites and including, but not limited to, accuracy of the information or its completeness, timeliness, usefulness, adequacy, continued availability, or ownership. This product is copyrighted by the institution that created it. Internal use by an organization and/or personal use by an individual for non-commercial purposes is permissible. All other uses require the prior authorization of the copyright owner.

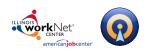

## To Add/Delete New Section

**To add a new section**, click the **Add Section** button and select which type of section to insert. You can use the drop-down menu to insert the section exactly where you want it to be, otherwise it will default to the bottom of the list and you can use the **Reorder** button to drag it where you would like it to be.

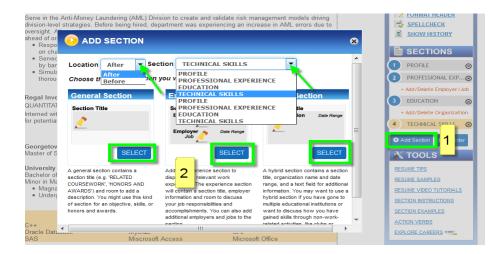

To delete a section click the X corresponding to the section and then click the **Delete** button.

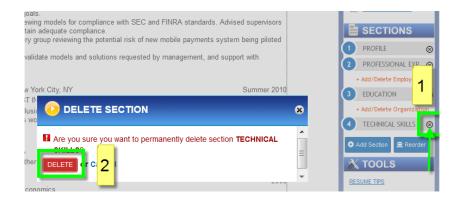

#### Page 14 of 24

This workforce product was funded by a grant awarded by the U.S. Department of Labor's Employment and Training Administration. The product was created by the grantee and does not necessarily reflect the official position of the U.S. Department of Labor. The Department of Labor makes no guarantees, warranties, or assurances of any kind, express or implied, with respect to such information, including any information on linked sites and including, but not limited to, accuracy of the information or its completeness, timeliness, usefulness, adequacy, continued availability, or ownership. This product is copyrighted by the institution that created it. Internal use by an organization and/or personal use by an individual for non-commercial purposes is permissible. All other uses require the prior authorization of the copyright owner.

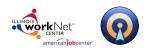

## **Reordering Sections**

**To reorder your sections**, click the **Reorder** button in **Sections** box in the right- hand toolbar to display a schematic of the current layout of your sections.

| location. Click the + and - buttons to | PROFILE     PROFESSIONAL EXPERIENCE     Sunrise Bank     Job: RISK MANAGEMENT ANALYST     Regal Investments     EDUCATION     Georgetown University     University of Virginia     TECHNICAL SKILLS |  | PROFESSIONALE D     Add/Delete Enploye     EDUCATION     Add/Delete Organiz     Add/Delete Organiz     Add/Delete Organiz     Add/Delete Organiz     Add/Delete Organiz     Add/Delete Organiz     Resume Skiller     Resume Skiller     Res |
|----------------------------------------|----------------------------------------------------------------------------------------------------|--|----------------------------------------------------------------------------------------------------|
|----------------------------------------|----------------------------------------------------------------------------------------------------|--|----------------------------------------------------------------------------------------------------|

Drag and drop your sections into the desired order. Note that this window also allows you to reorder employers and jobs. Click **Apply** to save your changes.

## **Editing Sections**

Hover over any section. When the section turns orange, click on it to open the editor. When you're finished editing, click **Save** to keep your changes or **Cancel** to revert to the original content.

| Section Name                                                                                                    |          |                |             |  |  |  |  |
|----------------------------------------------------------------------------------------------------|----------|----------------|-------------|--|--|--|--|
| Career Objective                                                                                                    |          |                |             |  |  |  |  |
| B I ∐ abs 44 ∷ ∞ 🖼 🔊 (*                                                                                                    | Examples | A Action Verbs | @ Infobytes |  |  |  |  |
| To obtain a challenging entry-level position with a public accounting firm with a special interest in corporate tax accounting and auditing. |          |                |             |  |  |  |  |
| auditing. SAVE or Cancel                                                                                                    |          |                |             |  |  |  |  |

#### Page 15 of 24

This workforce product was funded by a grant awarded by the U.S. Department of Labor's Employment and Training Administration. The product was created by the grantee and does not necessarily reflect the official position of the U.S. Department of Labor. The Department of Labor makes no guarantees, warranties, or assurances of any kind, express or implied, with respect to such information, including any information on linked sites and including, but not limited to, accuracy of the information or its completeness, timeliness, usefulness, adequacy, continued availability, or ownership. This product is copyrighted by the institution that created it. Internal use by an organization and/or personal use by an individual for non-commercial purposes is permissible. All other uses require the prior authorization of the copyright owner.

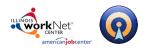

## **Editing Tools**

When entering content, you will notice a toolbar above the editing field. This bar contains helpful features to format and guide your writing.

| B I U abe 44.▼ ;Ξ ∞ 1 mm ≥ ∞ | 🗮 Examples | A Action Verbs | Infobytes |
|------------------------------|------------|----------------|-----------|
|------------------------------|------------|----------------|-----------|

Among the features are:

- **Bold** bolds highlighted text.
- Italic italicizes highlighted text Underline underlines highlighted text.
- **Underscore** underlines highlighted text.
- **Strike Through** allows one to strike through highlighted text. This is more of an editing tool one might use to provide feedback.
- **Text Color** allows you to change text to a color selected from the palette.
- Bullets adds a bulleted list.
- **Hyperlink** inserts, changes, or removes a hyperlink to another website.
- **Resume Table** inserts a table into your resume. You can set the number of rows and columns for your table after clicking this button. Note that one can modify an existing table by clicking into the table and then right-clicking to get a menu which will allow users to add/delete rows and columns, and modify the column widths. One can also click into a cell, then right-click and change the cell properties to center, left or right justify text.
- **Undo/Redo** removes/redoes any formatting applied to selected text.
- **Examples** opens the Examples menu, where you can browse sample content for a specific section. Available sections are listed in the left box. Click on a section type to see examples for that section. If available, you can also click the Add button next to an example to insert that example into your editor.
- Action Verbs 400+ verbs to help you describe your work experience.
- **Infobyte** opens the Infobyte menu, where you can insert an Infobyte next to selected section. Infobytes appear only in your online resume. They are small icons that can be moused over to reveal additional information about your resume. These are a great way to elaborate on the sections of your resume without adding extra pages. There is also an Examples section specifically for Infobytes if you are unsure of what to write.

This workforce product was funded by a grant awarded by the U.S. Department of Labor's Employment and Training Administration. The product was created by the grantee and does not necessarily reflect the official position of the U.S. Department of Labor. The Department of Labor makes no guarantees, warranties, or assurances of any kind, express or implied, with respect to such information, including any information on linked sites and including, but not limited to, accuracy of the information or its completeness, timeliness, usefulness, adequacy, continued availability, or ownership. This product is copyrighted by the institution that created it. Internal use by an organization and/or personal use by an individual for non-commercial purposes is permissible. All other uses require the prior authorization of the copyright owner.

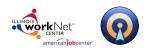

# **Styling Your Resume**

## **The Styling Palette**

To style/restyle your resume, click the **Style Resume** button in the **Document** section of the right-hand toolbar. This will open the **Styling Palette**. The Styling Palette is composed of a series of tabs, most of which contain a drop down menu with various options.

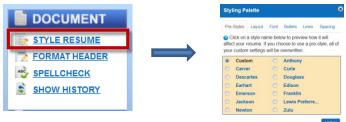

#### **Pre-Styles**

Click on the **Pre-Styles** tab to apply a pre-made resume style. Once you decide upon the style you wish to use click **Apply**.

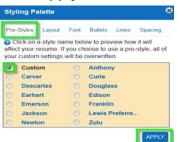

#### Layout

Click on the **Layout** tab and use the drop down menu to set margins,

document format (standard or two column), format your header, section titles and experience layout.

| Stylin         | ng Palette 😵                                                                          | Dullet st         |
|----------------|---------------------------------------------------------------------------------------|-------------------|
| Pre-St         |                                                                                       | Styling Palette   |
|                | Document Margins                                                                      | Pre-Styles Layout |
| Top I<br>Righ  | Document Format<br>Header Format<br>Section Title Layout<br>Experience Section Layout | Bullet Style: 🔍 🍞 |
| Botto<br>Unit: |                                                                                       | Indent Level: 🔍 🕜 |

#### Font

Click on the **Font** tab and use the drop downs to format your header, document, section title, employer and job fonts.

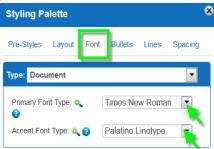

## Bullets

Click on the **Bullet** tab to format your bullet style and indent level.

| Styling Palette   |      |         |       |         | 8 |
|-------------------|------|---------|-------|---------|---|
| Pre-Styles Layout | Font | Bullets | Lines | Spacing |   |
| Bullet Style: 🔍 🕜 | (    | 0       |       |         |   |
| Indent Level: 🔍 🕜 |      |         |       |         |   |

#### Page 17 of 24

This workforce product was funded by a grant awarded by the U.S. Department of Labor's Employment and Training Administration. The product was created by the grantee and does not necessarily reflect the official position of the U.S. Department of Labor. The Department of Labor makes no guarantees, warranties, or assurances of any kind, express or implied, with respect to such information, including any information on linked sites and including, but not limited to, accuracy of the information or its completeness, timeliness, usefulness, adequacy, continued availability, or ownership. This product is copyrighted by the institution that created it. Internal use by an organization and/or personal use by an individual for non-commercial purposes is permissible. All other uses require the prior authorization of the copyright owner.

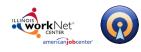

# Illinois workNet Resume Builder – Resume Help March 28, 2017 v3

Powered by Optimal Resume

#### Lines

Click on the **Lines** tab and use the drop downs to add/remove line of various styles within your header, under section titles, between sections and between employers and/or jobs within employers.

# Styling Palette

#### Spacing

Click on the **Spacing** tab and use the drop downs to add/remove spacing within your header, between sections, between employers and between jobs within employers.

| Stylir | ng Pa         | alette                                                         |          |         |       |         |
|--------|---------------|----------------------------------------------------------------|----------|---------|-------|---------|
| Pre-S  | tyles         | Layout                                                         | Font     | Bullets | Lines | Spacing |
| Type:  | Head          | ler Divide                                                     | ers      |         |       |         |
|        | Secti<br>Empl | l <mark>er Divide</mark><br>on Divide<br>oyer Divi<br>Dividers | ers      |         |       |         |
| Line   | Und           | er Name:                                                       | 0, 🕜     |         |       |         |
|        | e Style       | er Addre                                                       | ss: 0. ( | None    |       |         |
|        | e Style       |                                                                |          |         |       | - 1     |

## **Formatting Your Header**

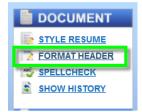

The **Format Header** link will open the **Header Layout** option in the **Styling Palette** where you can change the appearance of your header and contact information.

There are four header layout options.

To Format/Reformat your Header:

- Choose a header layout.
- Drag and drop individual information fields into your chosen header layout.
- Click **Apply** when you've finished arranging your information.

#### Notes:

- You can display your address on a single line (horizonatal) or on 2 lines (vertical).
- You can add address and phone labels.
- You can include a secondary page header.

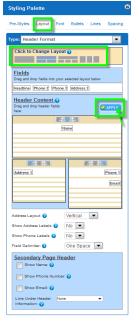

#### Page 18 of 24

This workforce product was funded by a grant awarded by the U.S. Department of Labor's Employment and Training Administration. The product was created by the grantee and does not necessarily reflect the official position of the U.S. Department of Labor. The Department of Labor makes no guarantees, warranties, or assurances of any kind, express or implied, with respect to such information, including any information on linked sites and including, but not limited to, accuracy of the information or its completeness, timeliness, usefulness, adequacy, continued availability, or ownership. This product is copyrighted by the institution that created it. Internal use by an organization and/or personal use by an individual for non-commercial purposes is permissible. All other uses require the prior authorization of the copyright owner.

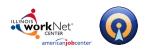

# **Document Tools**

## **Resume Tips**

Select a job family (occupations grouped together based on type of work and skills required) and view professionally written top 5 tips for writing a successful resume for that job family. Take note of the keywords/tags.

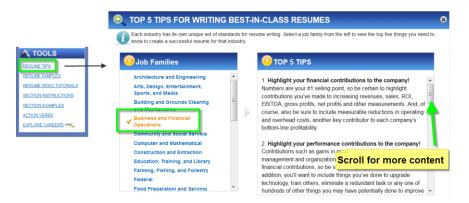

## **Resume Samples**

View professionally written resume samples, categorized by job family and Subdivded by experience level from Optimal's continually growing database of samples.

**Note** that your institution may have displayed their own samples, or may have chosen not to display some or all of OptimalResume's default samples.

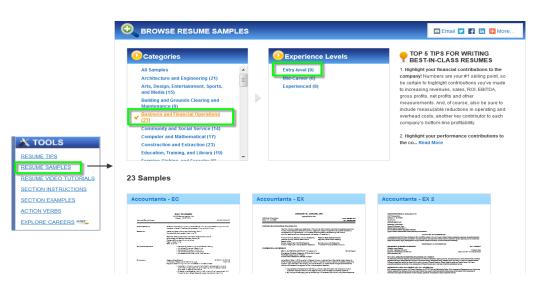

#### Page **19** of **24**

This workforce product was funded by a grant awarded by the U.S. Department of Labor's Employment and Training Administration. The product was created by the grantee and does not necessarily reflect the official position of the U.S. Department of Labor. The Department of Labor makes no guarantees, warranties, or assurances of any kind, express or implied, with respect to such information, including any information on linked sites and including, but not limited to, accuracy of the information or its completeness, timeliness, usefulness, adequacy, continued availability, or ownership. This product is copyrighted by the institution that created it. Internal use by an organization and/or personal use by an individual for non-commercial purposes is permissible. All other uses require the prior authorization of the copyright owner.

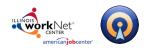

## **Section Instructions**

Havging trouble knowing how best to include certain information? View the instructions to learn the purpose of a section as well as tips on how best to incorporate your information into that section.

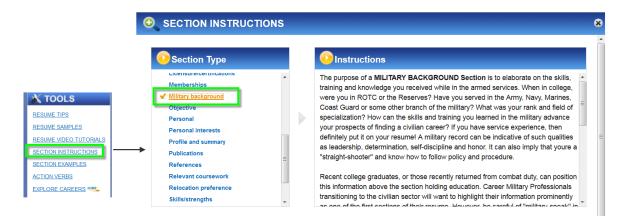

## **Section Examples**

View examples for each kind of section on your resume (e.g. education, experience, honors and awards).

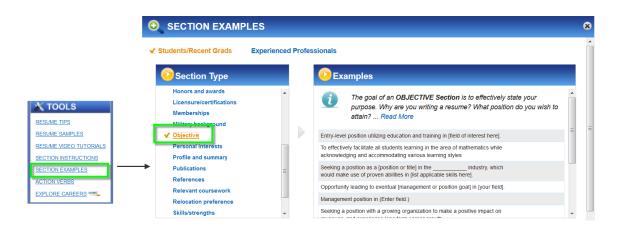

#### Page 20 of 24

This workforce product was funded by a grant awarded by the U.S. Department of Labor's Employment and Training Administration. The product was created by the grantee and does not necessarily reflect the official position of the U.S. Department of Labor. The Department of Labor makes no guarantees, warranties, or assurances of any kind, express or implied, with respect to such information, including any information on linked sites and including, but not limited to, accuracy of the information or its completeness, timeliness, usefulness, adequacy, continued availability, or ownership. This product is copyrighted by the institution that created it. Internal use by an organization and/or personal use by an individual for non-commercial purposes is permissible. All other uses require the prior authorization of the copyright owner.

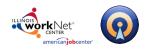

## **Action Verbs**

A list of 400+ action verbs to help you describe your work experience.

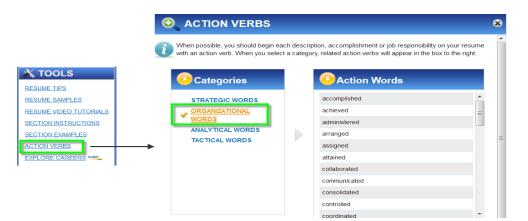

## **Explore Careers**

Opens a link to O\*NET, an online database that contains hundreds of occupational definitions to help students, job seekers, businesses and workforce development professionals to understand today's world of work in the United States.

Use this to research occupation-specific information like relevant tasks, skills and abilities, knowledge areas and more, to help target your resume for that occupation.

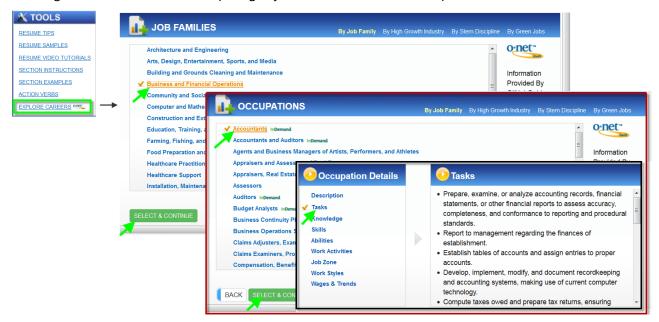

#### Page 21 of 24

This workforce product was funded by a grant awarded by the U.S. Department of Labor's Employment and Training Administration. The product was created by the grantee and does not necessarily reflect the official position of the U.S. Department of Labor. The Department of Labor makes no guarantees, warranties, or assurances of any kind, express or implied, with respect to such information, including any information on linked sites and including, but not limited to, accuracy of the information or its completeness, timeliness, usefulness, adequacy, continued availability, or ownership. This product is copyrighted by the institution that created it. Internal use by an organization and/or personal use by an individual for non-commercial purposes is permissible. All other uses require the prior authorization of the copyright owner.

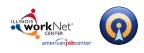

# **Document Toolbar**

The document toolbar allows you to manage your documents. Note that depending upon how your institution has configured their site, you may or may not see all of the buttons below.

| Rename Di Clone | 😤 Review Center 🔞 ResumeGPS 🧊 Download 🧲 Share 💁 Print Preview 📋 To Do 🎩 Switch Resumes                                                                                                    |
|-----------------|----------------------------------------------------------------------------------------------------|
| Rename          | <b>Rename</b> – lets you change the name of your resume.                                                                                                    |
| Clone           | <b>Clone</b> – creates an editable duplicate copy of your resume in the Document Center,                                                                                                    |
| Keview Center   | thereby allowing you to easily create multiple versions of your resume for different<br>opportunities.<br><b>Review Center</b> (if enabled) – allows you to submit your resume (and include a<br>message if desired) to a career counselor for feedback. Depending upon your<br>institution's configuration, you may also be able to select a <i>Review Group</i> and a<br><i>Reviewer</i> from a series of drop down menus.                               |
| ResumeGPS       | <b>ResumeGPS</b> (if available) – Selecting a resume to be your <i>GPS resume</i> stores it in a resume bank and makes it available both for resume books as well as for employers who may be searching the resume bank . For more information on ResumeGPS, contact your Career Services department.                                                                                                    |
| Download        | <b>Download</b> – allows you to download a hard copy of your resume into different<br>formats: PDF, HTML, Plain Text, and Microsoft Word Compatible (.rtf). Note that if<br>you are using a Mac and you download into .rtf format you will need to open the file<br>using MS Word and not the default TextEdit that a Mac usually uses to open .rtf files.<br><b>Share</b> – allows you to generate a link that can be copy and pasted into emails, posted |
| Share           | on message boards, or shared on a variety of social networking sites, such as<br>LinkedIn, Facebook, and Twitter. When clicked a downloadable web version of your<br>resume will be displayed.                                                                                                    |
| Print Preview   | <b>Print Preview</b> – generates a PDF version of your resume allowing you to see how your resume will appear in downloadable versions. More importantly, Print Preview allows you to see whether your resume will require a second page, and if so, where it will break.                                                                                                    |
| 📋 То Do         | <b>To Do</b> – allows you create a to-do list. Use this to record a reminder of things you need to do, such as "proofread before sending to the Review Center", or "add a section called Other Work Experience".                                                                                                    |
| Switch Resumes  | <b>Switch Resumes</b> – Clicking this button shows all of the resumes you have created so far in the Document Center and allows you to switch the resume currently in the editing mode.                                                                                                    |

#### Page 22 of 24

This workforce product was funded by a grant awarded by the U.S. Department of Labor's Employment and Training Administration. The product was created by the grantee and does not necessarily reflect the official position of the U.S. Department of Labor. The Department of Labor makes no guarantees, warranties, or assurances of any kind, express or implied, with respect to such information, including any information on linked sites and including, but not limited to, accuracy of the information or its completeness, timeliness, usefulness, adequacy, continued availability, or ownership. This product is copyrighted by the institution that created it. Internal use by an organization and/or personal use by an individual for non-commercial purposes is permissible. All other uses require the prior authorization of the copyright owner.

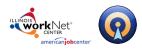

# **Post-production Tools**

## **Editing your Resume**

| Create New Resun                                                                                     | ie                                                                         |
|----------------------------------------------------------------------------------------------------|----------------------------------------------------------------------------|
| Accounting Caped Crusader1 Caped Crusader1 Accounting Director Client Services Accounting New Resume | <ul> <li>Delete</li> <li>Delete</li> <li>Delete</li> <li>Delete</li> </ul> |
| RESUME_BY_SAMPLE                                                                                     | Delete                                                                     |

To edit a resume at a later time, click the resume's name in the Document Center. This will bring you back to the editing page where you can save new changes to your document.

## **Sharing your Resume**

There are two ways to share your resume quickly and easily:

**The Share Button** - Copy and paste the generated link into a message and forward it to career counselors or employers. This is a public link, which can be viewed by people without an Optimal Resume account. Or, click on the Share button, where you can post your resume on a variety of social networking sites, such as LinkedIn, Facebook, Twitter.

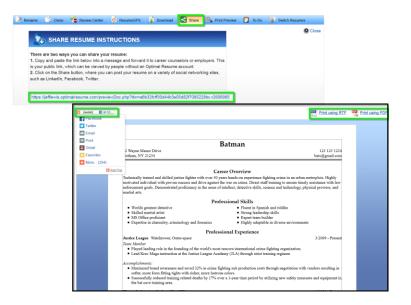

#### Page 23 of 24

This workforce product was funded by a grant awarded by the U.S. Department of Labor's Employment and Training Administration. The product was created by the grantee and does not necessarily reflect the official position of the U.S. Department of Labor. The Department of Labor makes no guarantees, warranties, or assurances of any kind, express or implied, with respect to such information, including any information on linked sites and including, but not limited to, accuracy of the information or its completeness, timeliness, usefulness, adequacy, continued availability, or ownership. This product is copyrighted by the institution that created it. Internal use by an organization and/or personal use by an individual for non-commercial purposes is permissible. All other uses require the prior authorization of the copyright owner.

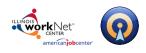

## Create an OptimalWebsite

We recommend that you create an OptimalWebsite that contains your resume in order to easily share your resume online with employers. If you haven't already, create a website in the Website Builder and select your desired resume from the list of available resumes. For more information, refer to the OptimalWebsite help guide.

|                                                                       |                                                                                            | Bruce Wayne                                                                                                    | RESUME  |
|-----------------------------------------------------------------------|--------------------------------------------------------------------------------------------|----------------------------------------------------------------------------------------------------|---------|
| Create New Webs                                                       | ite                                                                                        | Microsofti Ri, Word Compatible 😤 PDE<br>Batman<br>12 Wayas Manor Drive<br>Gotham, NY 21234<br>bats@smail.com                                                                                                    | SHARE C |
| BWayneDentalAssistant<br>CapedCrusader<br>ECDesigner<br>ElvisCostlleo | <ul> <li>Delete</li> <li>Delete</li> <li>Delete</li> <li>Delete</li> <li>Delete</li> </ul> | Career Overview Technically trained and killed justice fighter with over 30 yars kands-on experience fighting crime in an urban metroplois. Highly motivate individual with proven success and drive against the war on crime. Duret staff training to ensure timely assistance with law endovernent goals. Demonstrated proficiency in the area of talket, detective skills, searce and technology, physical provess, and martial arts Professional Skills  North granted detective Skilled martial artist Brownite criminology and formatics Brownite criminology and formatics Brownite criminology and formatics Brownite criminology and formatics Brownite criminology and formatics Brownite criminology and formatics Brownite criminology and formatics Brownite criminology and formatics Brownite criminology and formatics Brownite criminology and formatics Brownite criminology and formatics Brownite criminology and formatics Brownite Criminology and formatics Brownite Crimi           |         |
|                                                                       |                                                                                            | Professional Experience     3/2009 - Present     Tom Monitor     Tom Monitor     Played is lateful roles in the foundation of the world's most removin international crime fighting organization.     Played is latefur: Maga instances at the Justice Leagues Academy (JLA) through thrist training regimes     Monitored brances and avaecess and avael 32% in crime fighting usil production costs through negotiation with vendors resulting in softer,     noer form filting rights with roles, more laterous priority. In a Properties     Proceeding invalues the Justice Leagues Academy of LAP prior the optical softer and avaecess and avaecess and avaecess and avaecess and avaecess.                                                                                                    |         |
|                                                                       |                                                                                            | <ul> <li>Ways Chalartise Gordan Vity, NY.</li> <li>Used and Contrasting of the Board</li> <li>Oract and accordinates an expansion of financial and badget sciribites to fund operations, maximize investmenth, and increase efficiency.</li> <li>Other walk board members, organization officials, and staff members to discuss insus, coordinate sciribites, and tensive problems.</li> <li>Sadaylas operations to evaluate performance of a company and its staff in meeting objectives, and to determine areas of potential cost a characteristic of the start of the staff operation of the staff operation of th</li></ul> |         |
|                                                                       |                                                                                            | Education And Training         1997           • Builpilouder stealth and Reconstructions Buttain         1997           • Builpilouder appert Reis al Chail         1997           • Wei 159 of 153 hund teshnad combat kartlen         1997           • Builpilouder appert Reis al Chail         1997           • Wei 159 of 153 hund teshnad combat kartlen         1997           • Builpilouder appert Reis al Chail and Karde         1997           • Builpilouder appert Reis al Chail appertender and the State         References           Available upon request         References                                                                                                    |         |

# **Questions?**

## **Technical Support**

Support is available, please contact the Illinois workNet team at <u>info@illinoisworknet.com</u>. Standard business hours are Monday - Friday, 8 AM - 4:30 PM (CST).

#### Page 24 of 24

This workforce product was funded by a grant awarded by the U.S. Department of Labor's Employment and Training Administration. The product was created by the grantee and does not necessarily reflect the official position of the U.S. Department of Labor. The Department of Labor makes no guarantees, warranties, or assurances of any kind, express or implied, with respect to such information, including any information on linked sites and including, but not limited to, accuracy of the information or its completeness, timeliness, usefulness, adequacy, continued availability, or ownership. This product is copyrighted by the institution that created it. Internal use by an organization and/or personal use by an individual for non-commercial purposes is permissible. All other uses require the prior authorization of the copyright owner.